# CS 315 – Intro to Human Computer Interaction (HCI)

# Direct Manipulation

#### Direct Manipulation Examples

- Drive a car
- If you want to turn left, what do you do?
- What type of feedback do you get?
- How does this help?
- Think about turning left using a menu/text interfaces

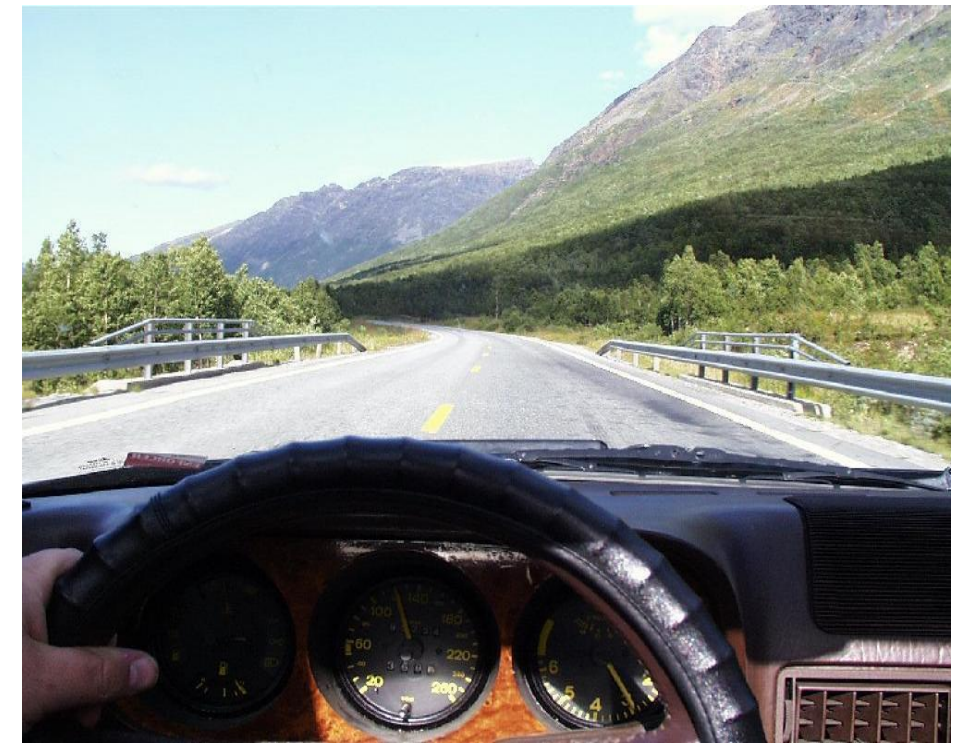

## Goals for our Interfaces

- Positive feelings associated with good user interfaces:
	- Mastery of the interface
	- Competence in performing tasks
	- Ease in learning the system originally and in assimilating advanced features
	- Confidence in the capacity to retain mastery over time
	- Enjoyment in using the system
	- □ Eagerness to show the system off to novices
	- Desire to explore more powerful aspects of the system

# Principles of Direct Manipulation

- Continuous representation of the objects of interest
- Physical actions instead of complex syntax
- Rapid incremental reversible operations whose impact on the object of interest is immediately visible

#### Sketchpad 1963

• Ivan Sutherland's PhD thesis at MIT

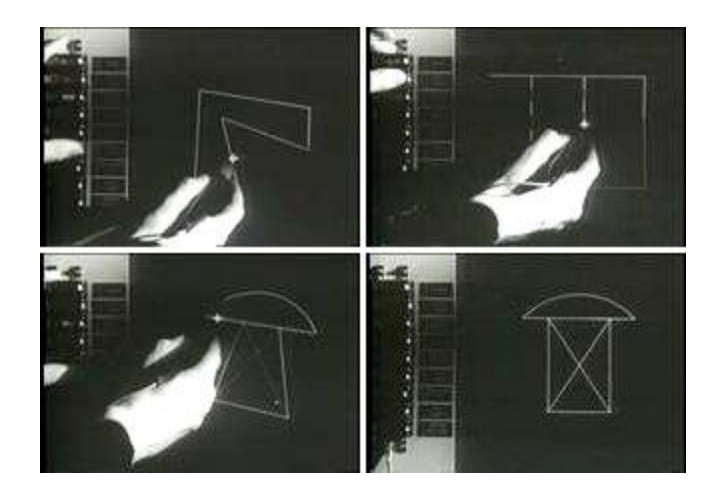

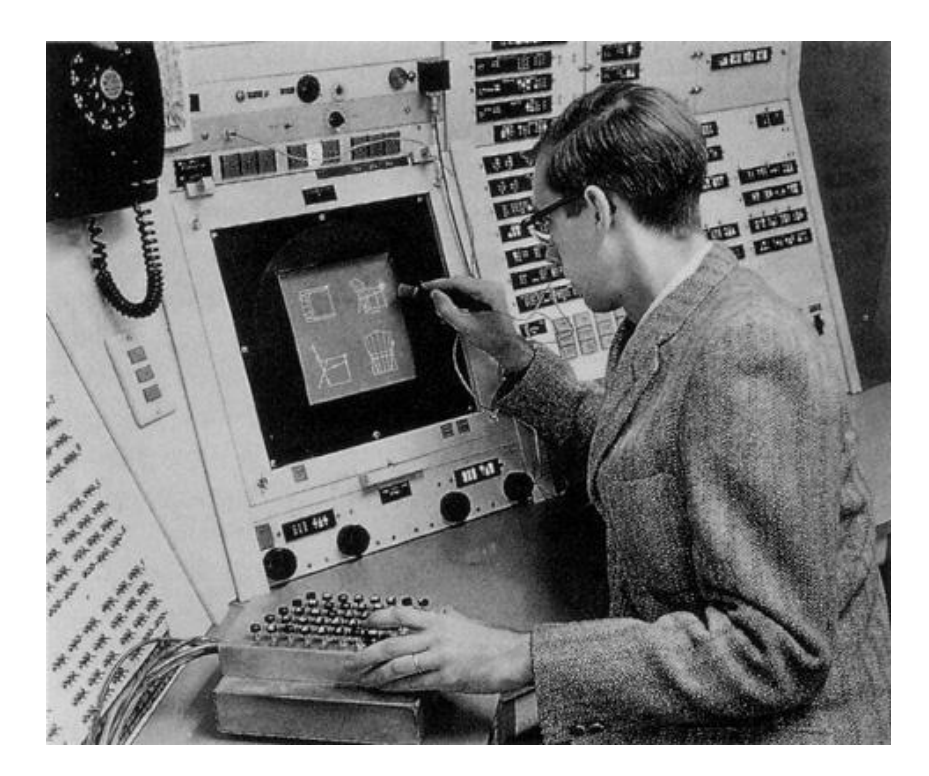

## WIMP

- Window
- Icon
- Menu
- Pointing Device

#### **Mouse**

- When was the mouse invented?
- 1963 by Douglas Engelbart
- SRI International

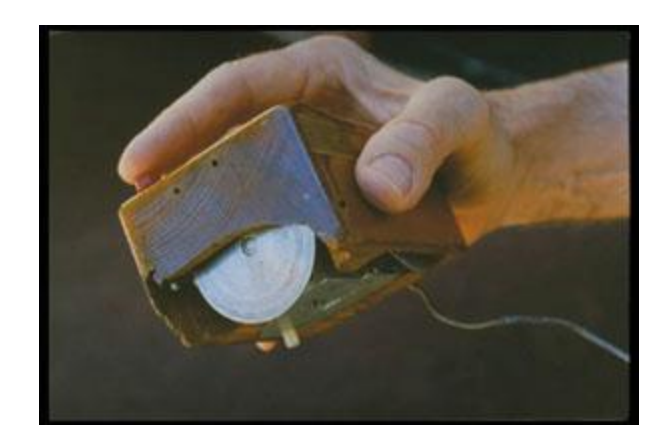

# Xerox Alto - 1973

- Desktop Metaphor
- Mouse-driven GUI
- Not a commercial product

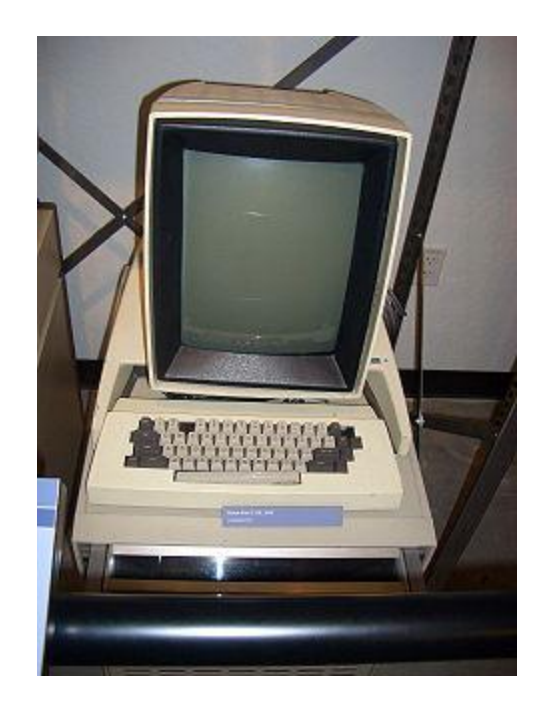

# **Xerox Alto Commercial**

· http://www.youtube.com/watch?feature=player\_em bedded&v=M0zgj2p7Ww4

#### Xerox Star - 1981

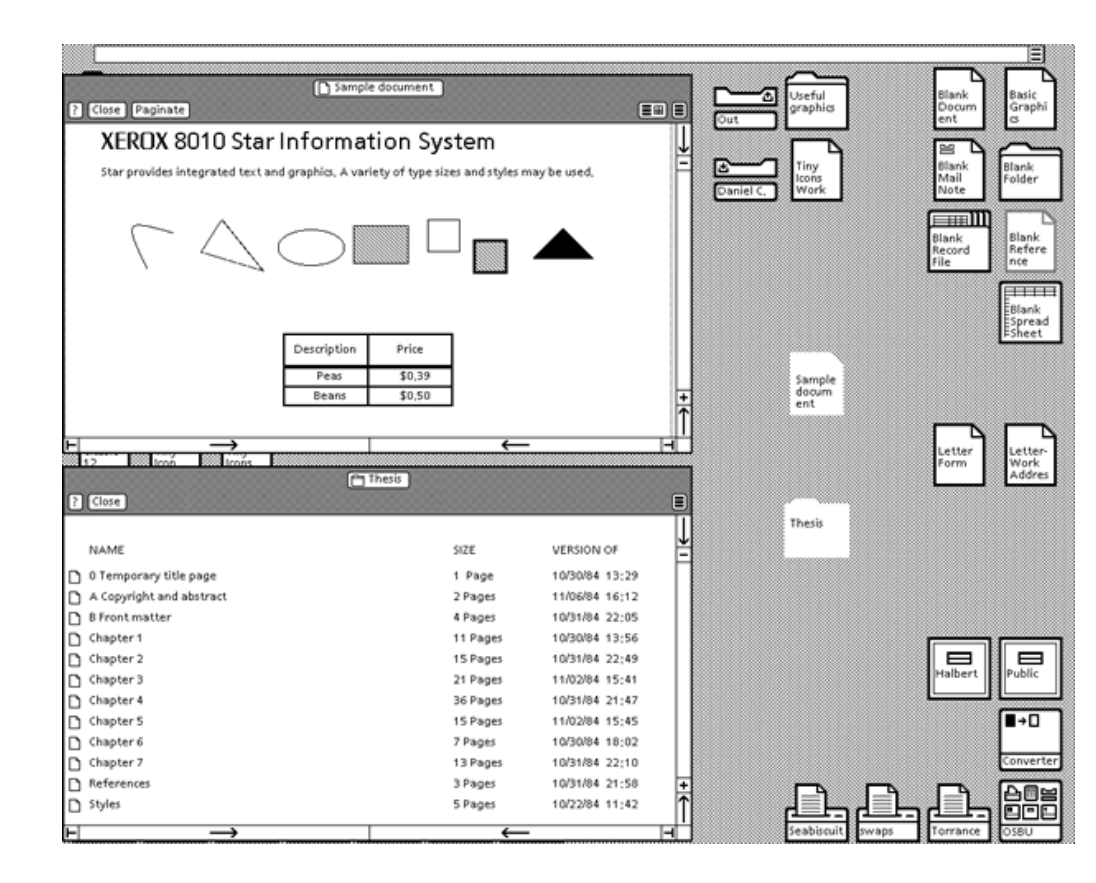

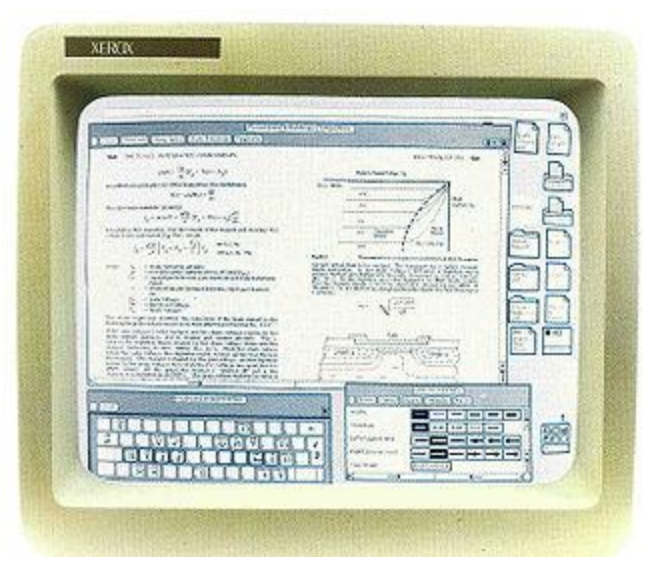

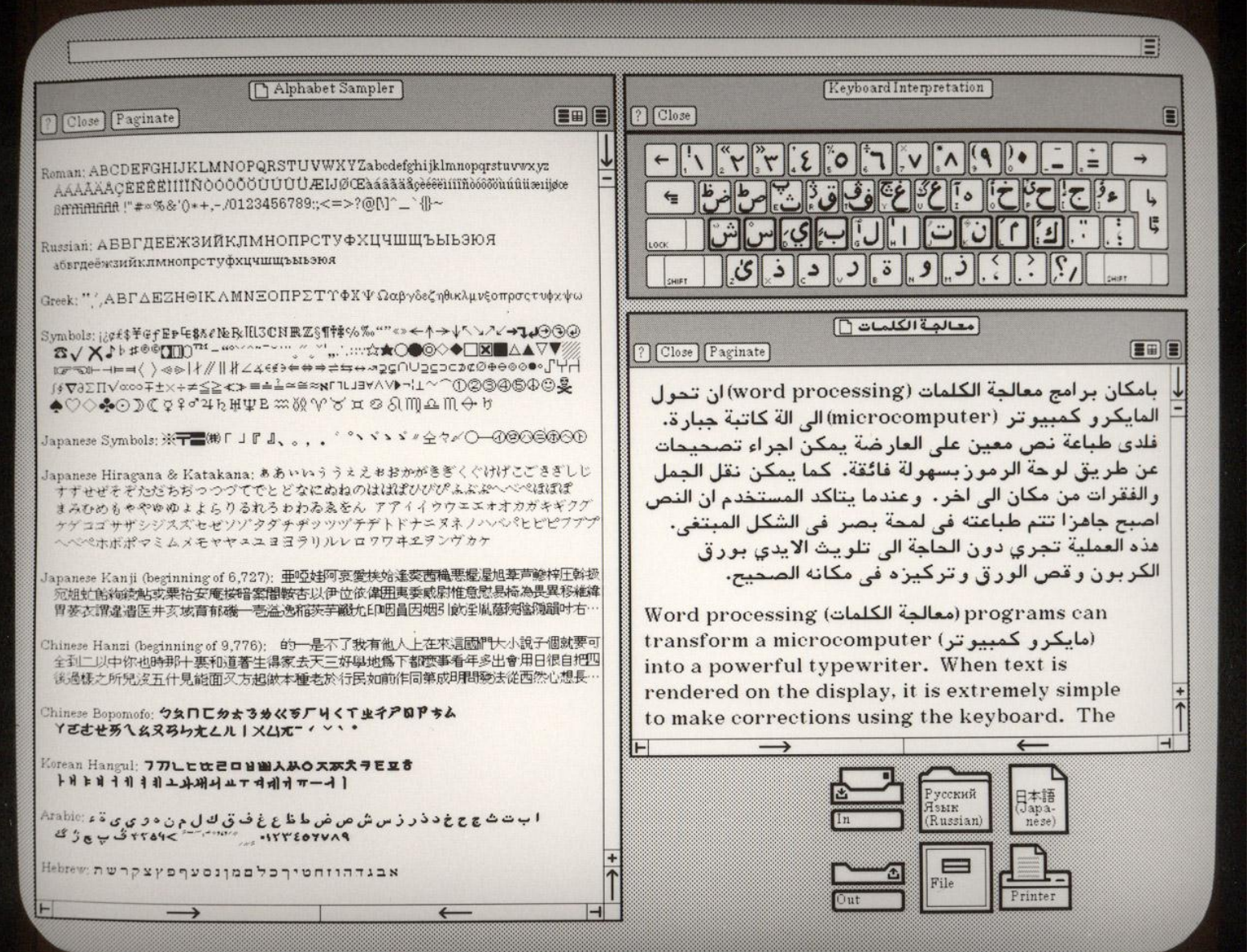

# Apple

· http://www.youtube.com/watch?v=NxEmJu8OSug

## Apple Lisa - 1982

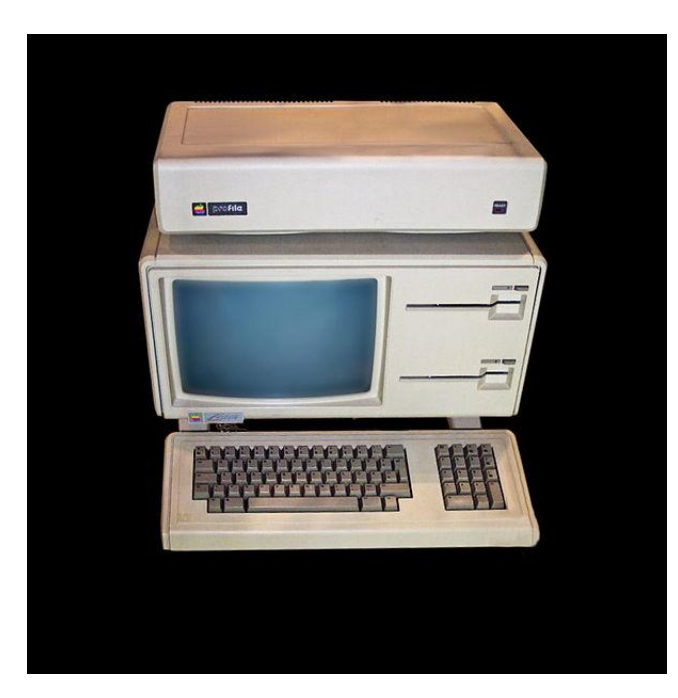

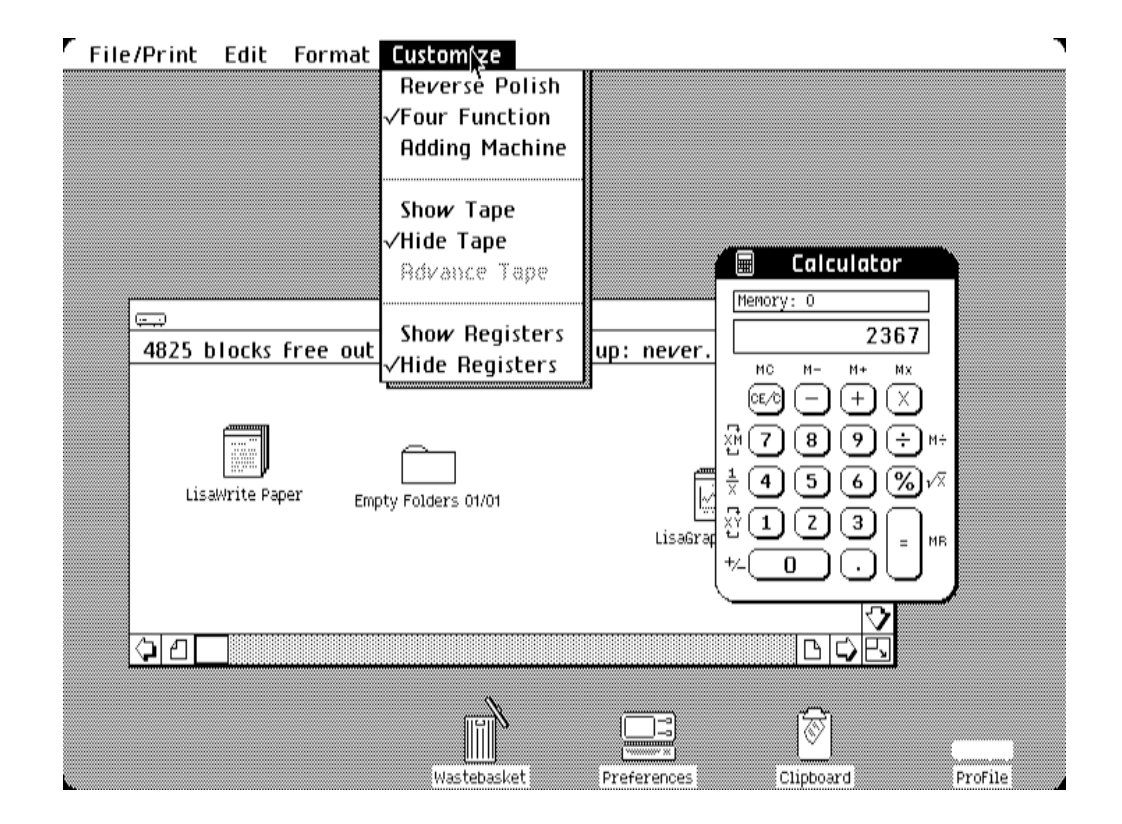

# Apple Lisa

• [http://www.youtube.com/watch?v=a4BlmsN4q2I&fe](http://www.youtube.com/watch?v=a4BlmsN4q2I&feature=related) [ature=related](http://www.youtube.com/watch?v=a4BlmsN4q2I&feature=related)

## Apple Macintosh - 1984

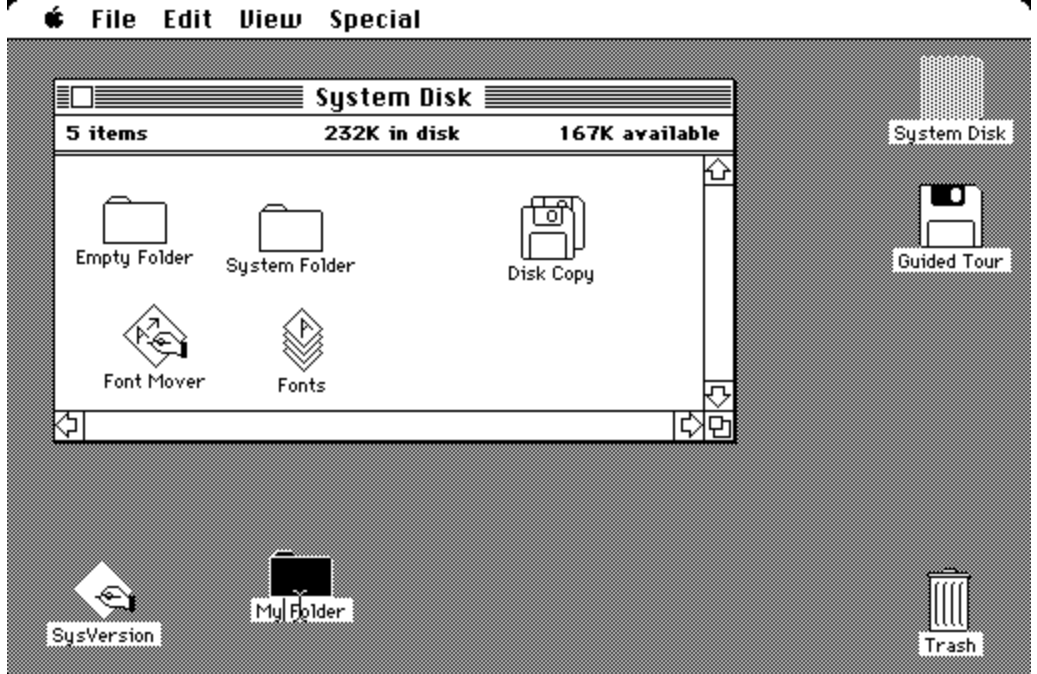

#### Microsoft Windows 1.0 - 1985

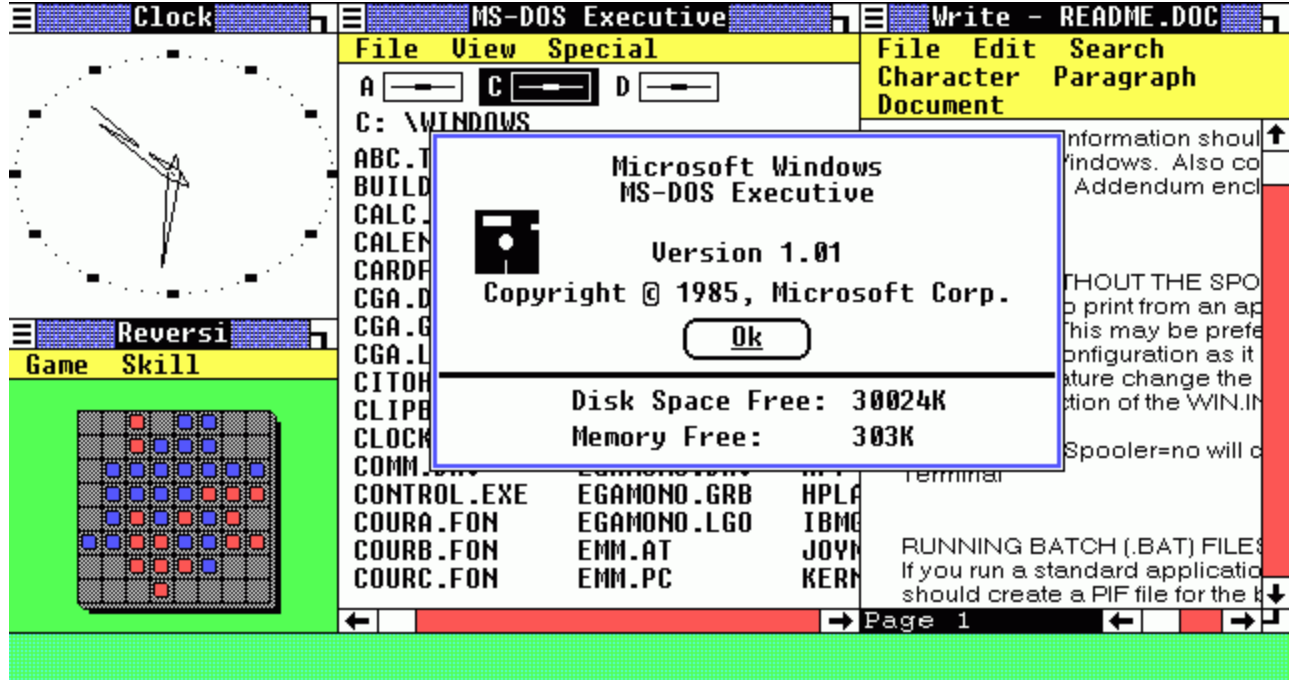

#### Amiga Workbench - 1985

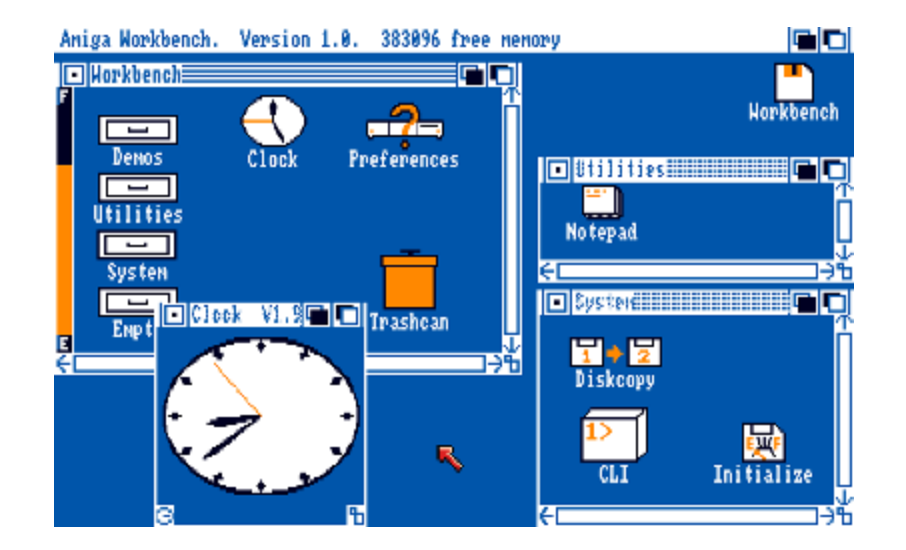

- Multi-touch wall 2008
	- [http://www.youtube.com/watch?v=mtLX52z4kPU&feature](http://www.youtube.com/watch?v=mtLX52z4kPU&feature=related) [=related](http://www.youtube.com/watch?v=mtLX52z4kPU&feature=related)
- Restaurant 2008
	- <http://www.youtube.com/watch?v=OmD0Dd02dFI>
- School 2010
	- <http://www.youtube.com/watch?v=gikZUDuy4OA>
- Hybrid Solutions 2009
	- [http://www.youtube.com/watch?v=qIASBXG3-](http://www.youtube.com/watch?v=qIASBXG3-Sk&feature=player_embedded) [Sk&feature=player\\_embedded](http://www.youtube.com/watch?v=qIASBXG3-Sk&feature=player_embedded)
- Multi-top Gestures Acquired by Google!
	- <http://www.youtube.com/watch?v=6jhoWsHwU7w>

# Word Processors

#### Command line vs. display editors and word processors

• Wordstar

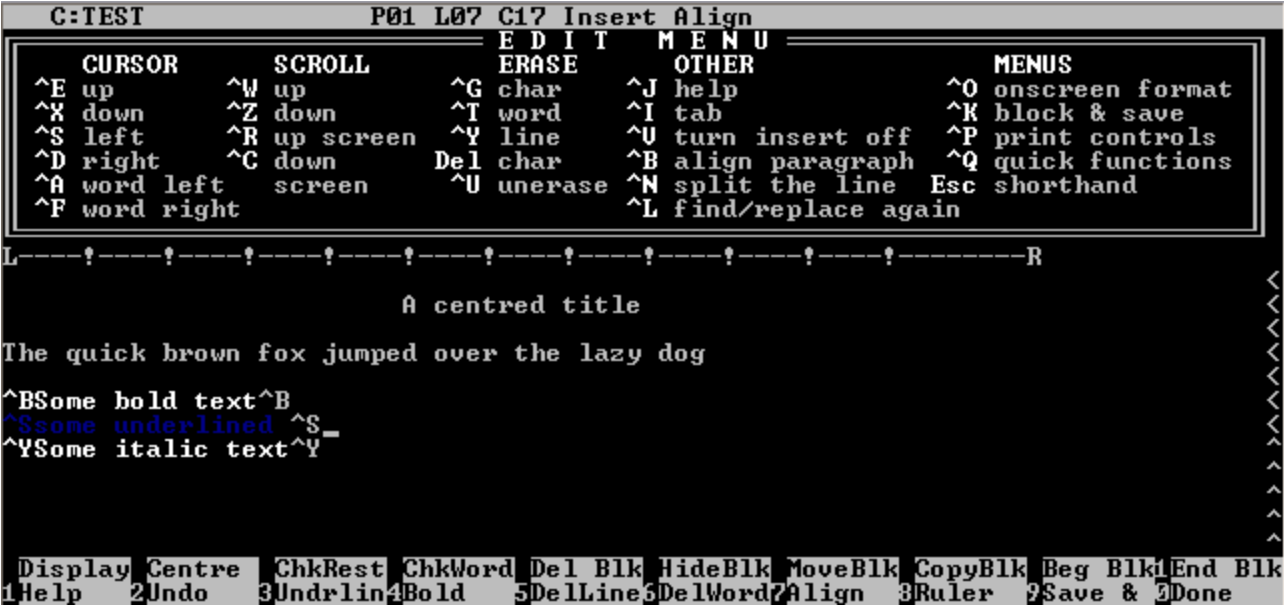

#### Word Processors

#### • WordPerfect 5.1 - 1989

File Edit Search Layout Mark Tools Font Graphics Help

(Press F3 for Help)

IN CONGRESS, JULY 4, 1776

The unanimous Declaration of the thirteen united States of America

When in the Course of human events it becomes necessary for one people to dissolve the political bands which have connected them with another and to assume among the powers of the earth, the separate and equal station to which the Laws of Nature and of Nature's God entitle them, a decent respect to the opinions of mankind requires that they should declare the causes which impel them to the separation.

We hold these truths to be self-evident, that all men are created equal, that they are endowed by their Creator with certain unalienable Rights, that among these are Life, Liberty and the pursuit of Happiness. - That to secure these rights, Governments are instituted among Men, deriving their just powers from the consent of the governed, - That whenever any Form of Government becomes destructive of these ends, it is the Right of the People to alter or to abolish it, and to institute new Government, laying its foundation on such principles and organizing its powers in such form, as to them shall seem most likely to effect Doc 1 Pq 1 Ln 1" Pos 1" A:NDEC-IND.TXT

#### Word Processors

• Microsoft Word 5.0 - 1989

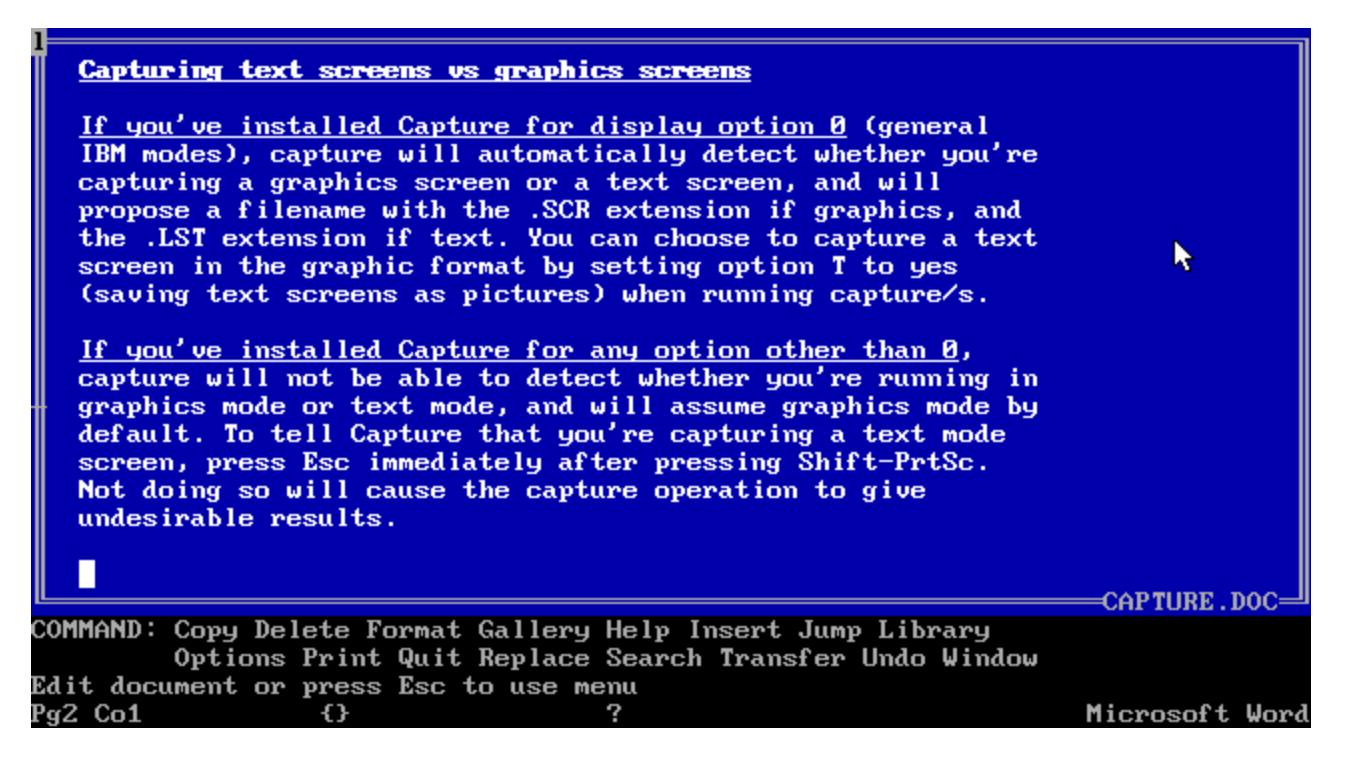

# Word Processors Today

- WYSIWYG
- Full page of text
- Document seen as it will be printed
- Cursor action is visible
- Labeled icons make frequent actions rapid
- Immediate display of results of an action
- Rapid response and display
- Easily reversible actions

#### Technologies that derive from the word processor

- Integration
- Desktop publication software
- Slide-presentation software
- Hypermedia environments
- Improved macro facilities
- Spell checker and thesaurus
- Grammar checkers

#### VisiCalc - 1979

• Originally released for Apple II

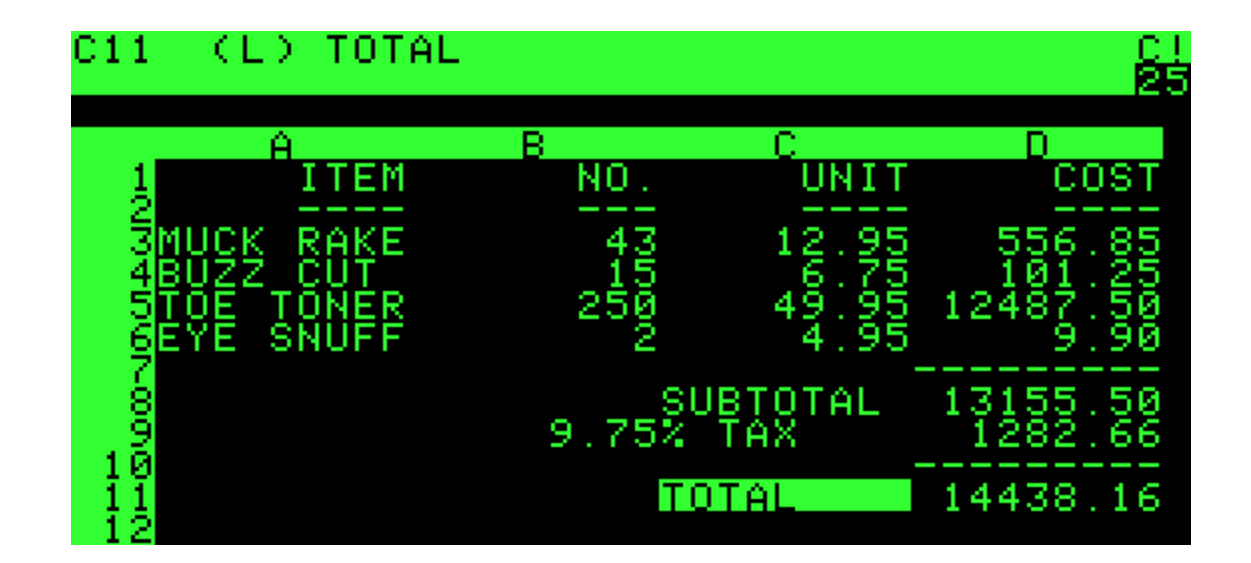

## VisiCalc

- VisiCalc users delighted in watching the program propagate changes across the screen
- In some cases, spatial representations provide a better model of reality
- Successful spatial data-management systems depend on choosing appropriate:
	- Icons
	- Graphical representations
	- Natural and comprehensible data layouts

#### **Lotus 1-2-3**

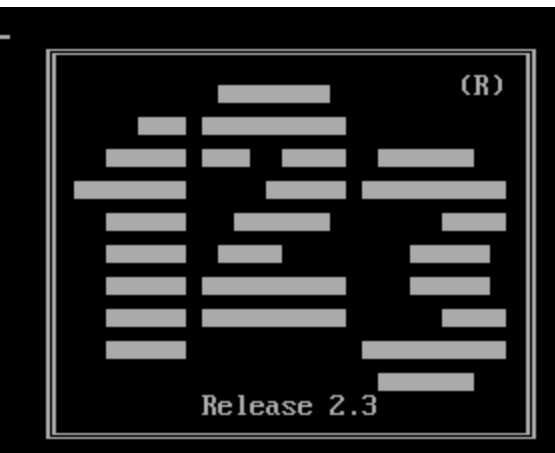

Copyright 1985, 1989, 1991 Lotus Development Corporation All Rights Reserved 2320006-1460594

Licensing Information:

User Name: Organization Name:

Use, duplication, or sale of this software, except as described in the Lotus License Agreement, is strictly prohibited. Violators may be prosecuted.

U.S. GOVERNMENT USERS - This software is subject to Restricted Rights, as set forth in the Lotus License Agreement.

#### Lotus 1-2-3 - 1983

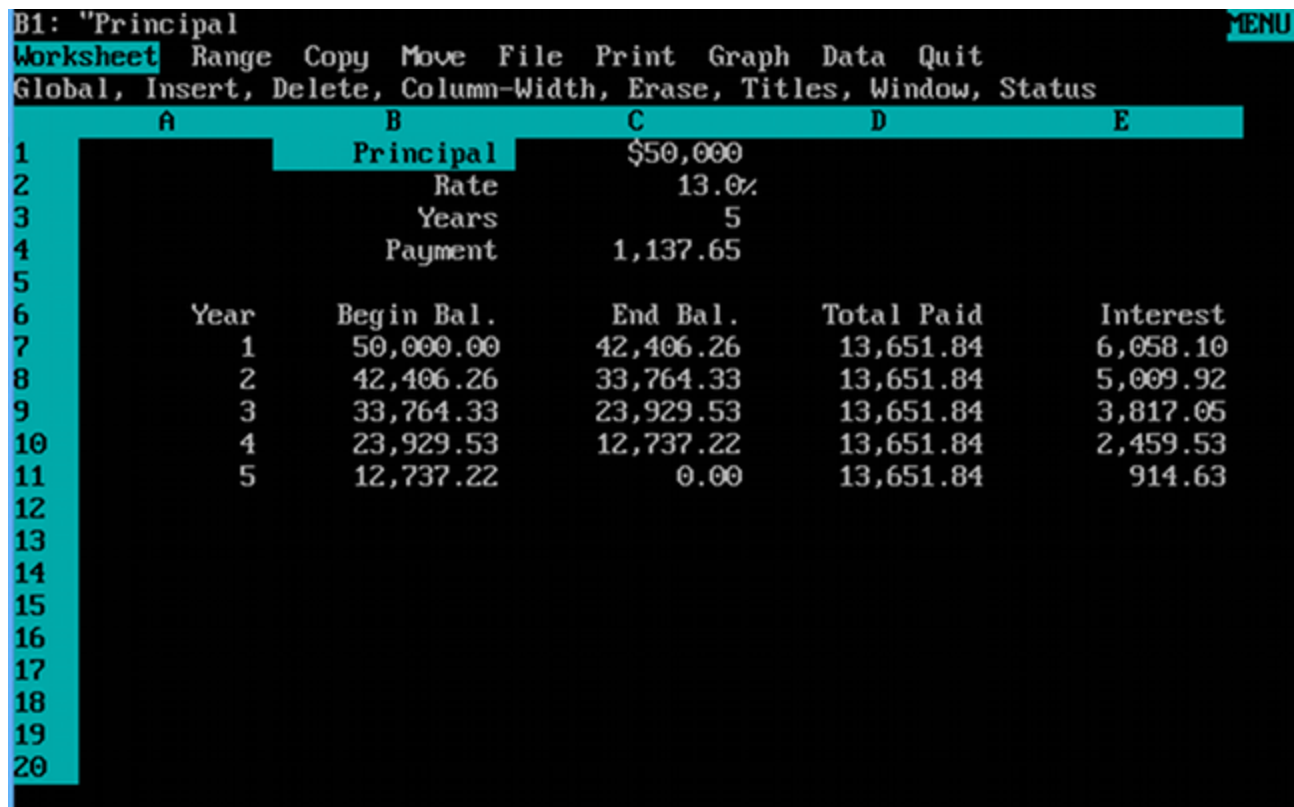

#### Microsoft Excel - 1985

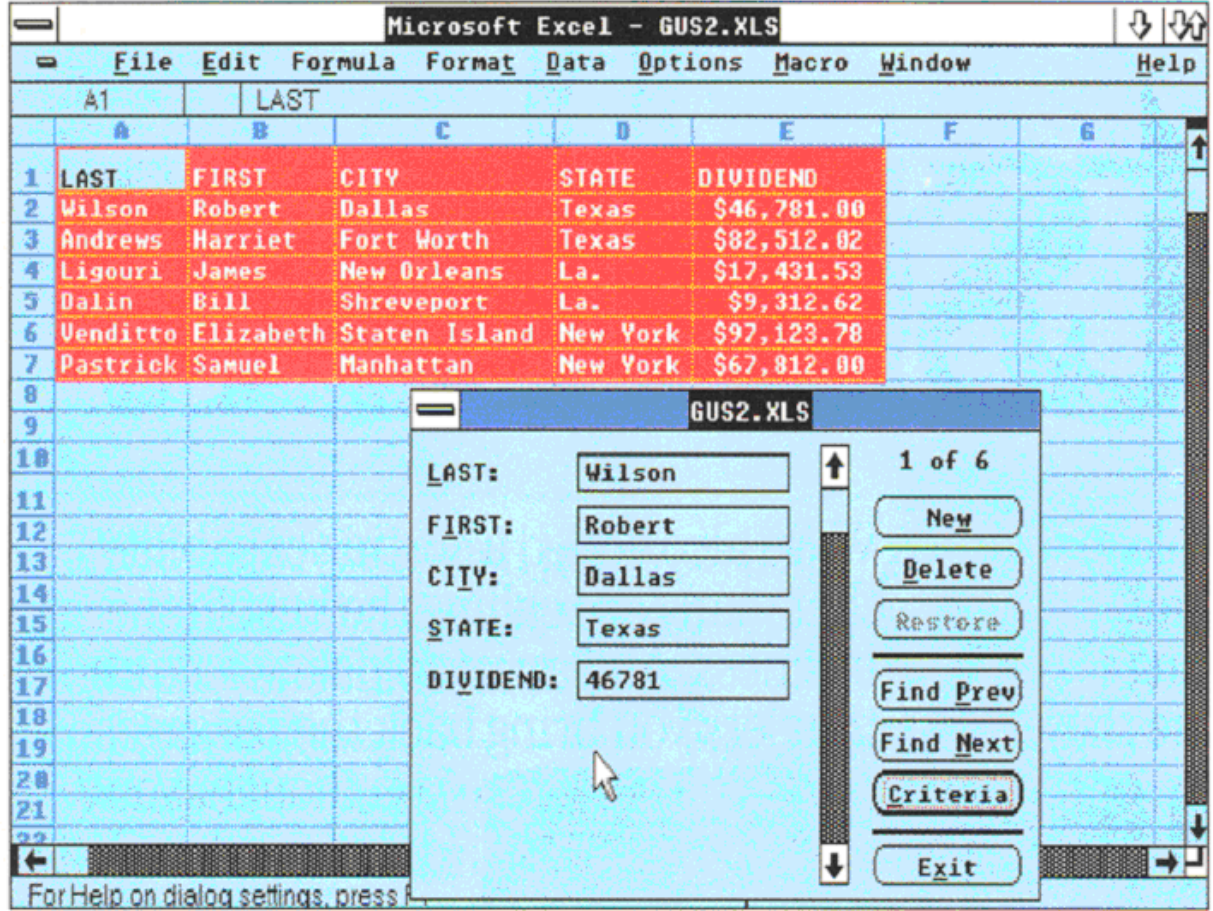

#### Microsoft Excel

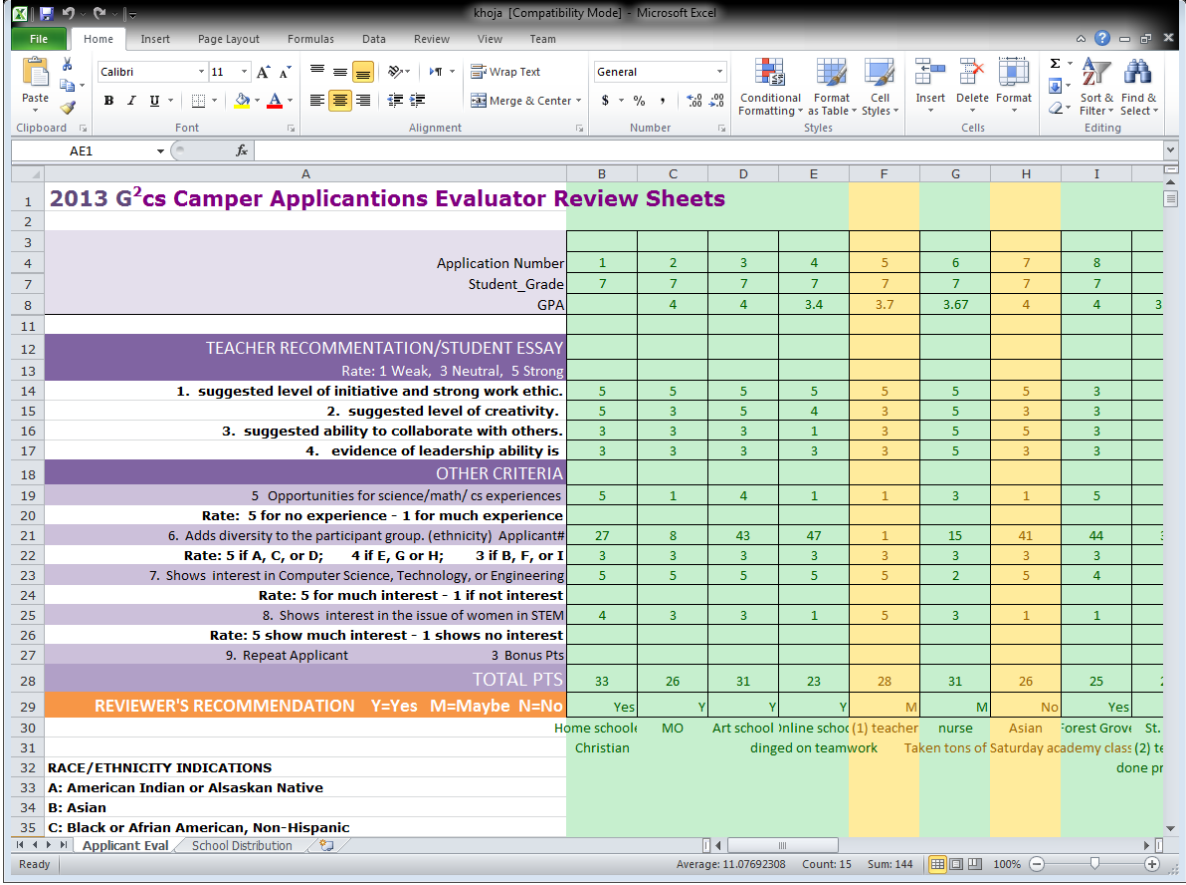

#### Examples of Direct-Manipulation Systems

- Computer-aided design
	- Computer-aided design (CAD) use direct manipulation
	- Manipulate the object of interest
	- Generate alternatives easily
	- Explain the impact
	- Problem solving by analogy to the real-world

# **Wideo games**

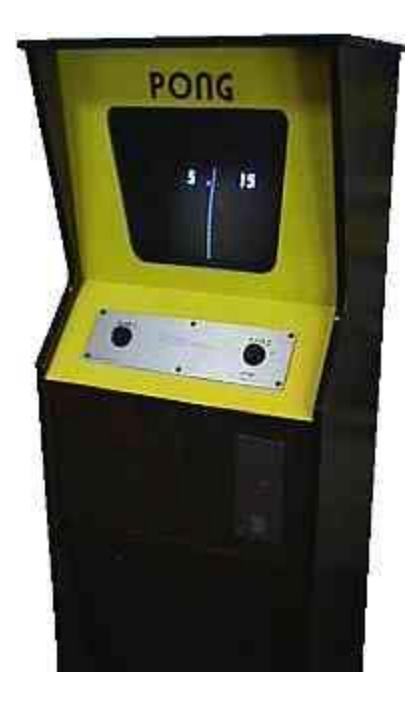

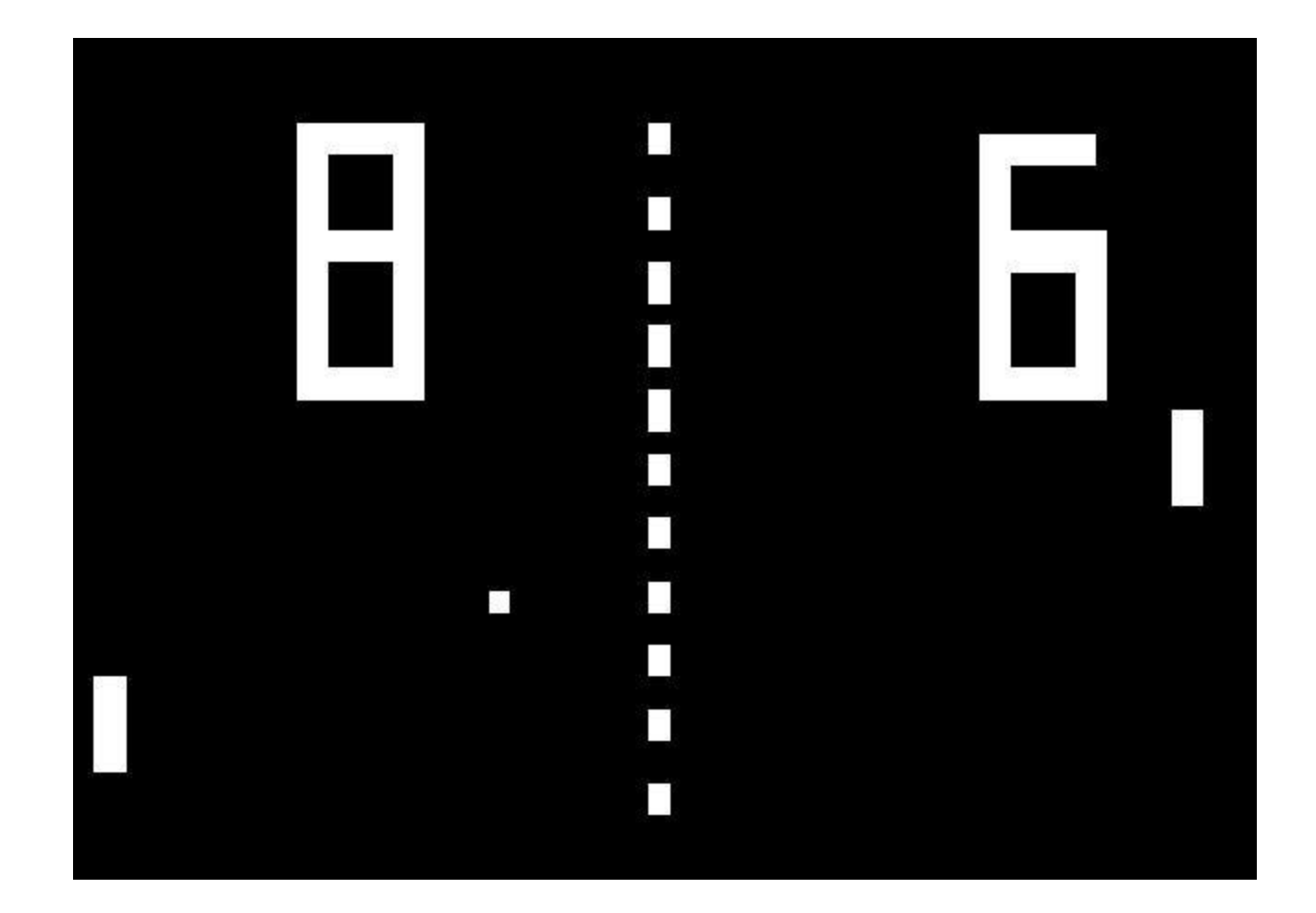

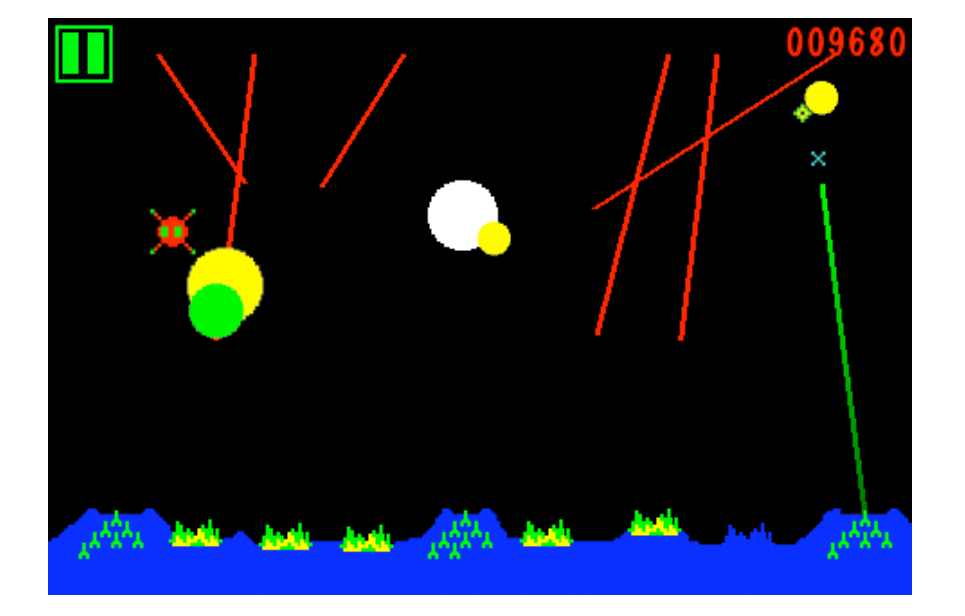

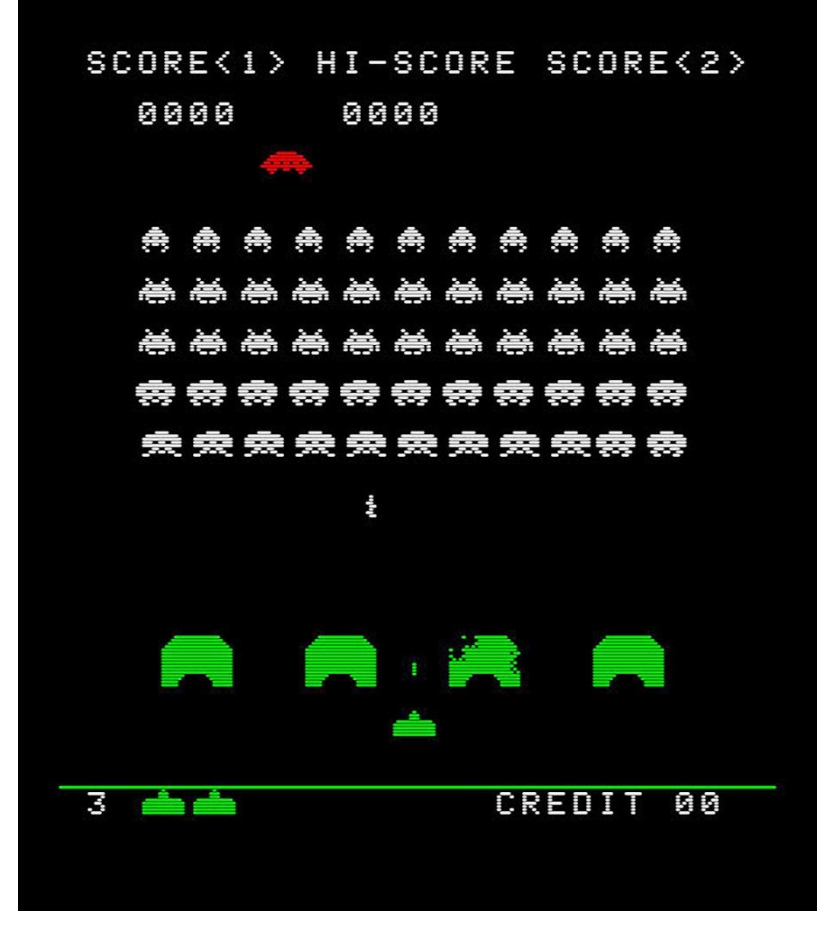

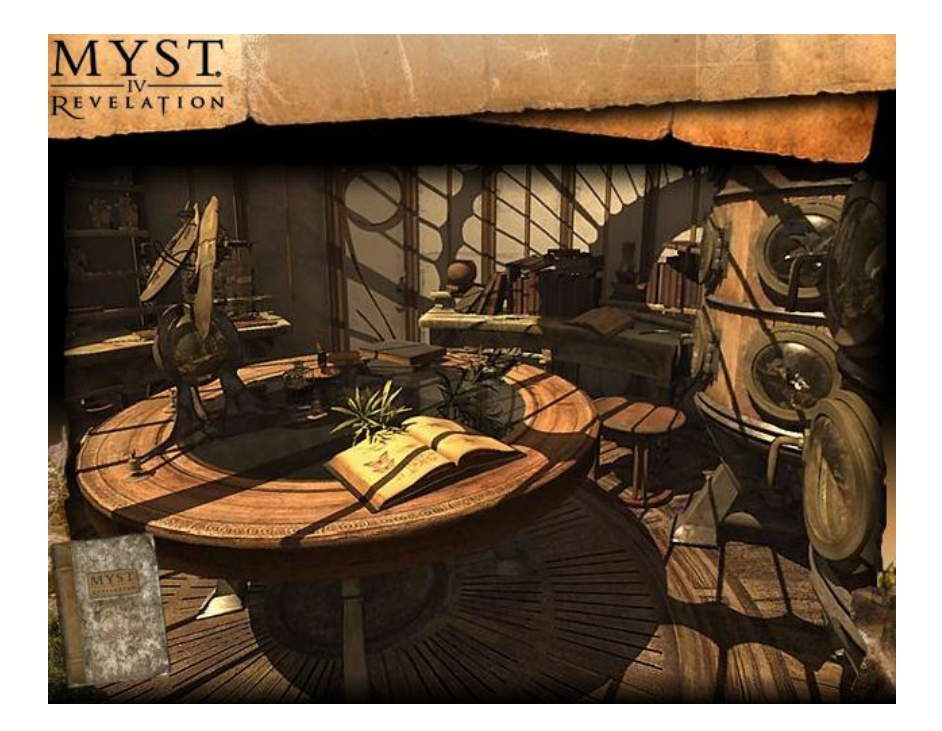

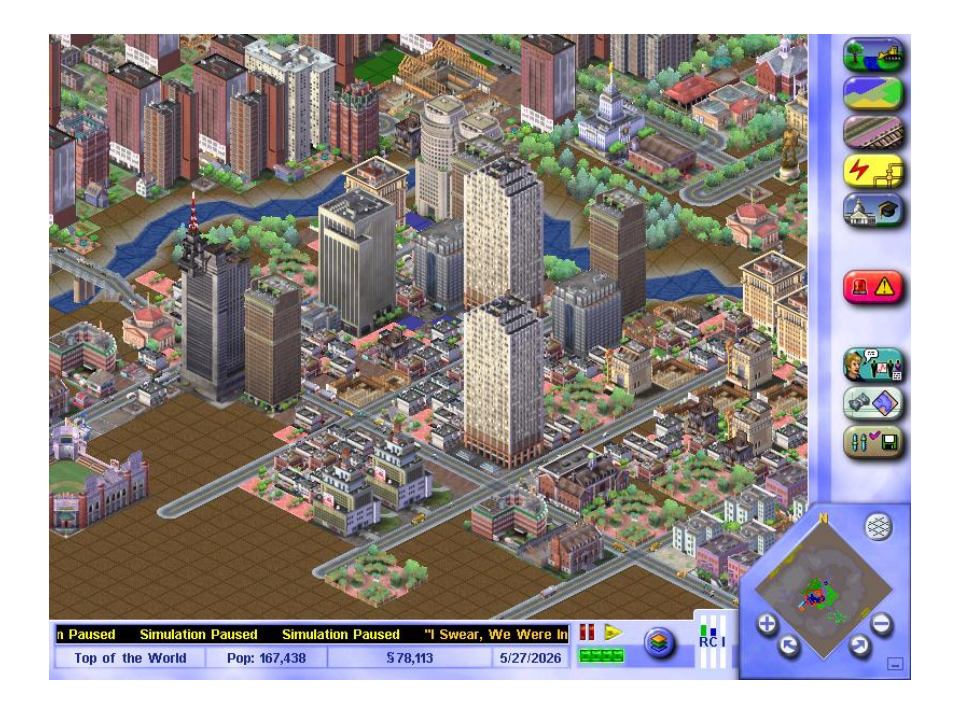

# Discussion of Direct Manipulation

Problems with direct manipulation

- Spatial or visual representations can be too spread out
- High-level flowcharts and database-schema can become confusing
- Users must learn the graphical representations
- The visual representation may be misleading
- Typing commands with the keyboard may be faster

#### Question

• An airline company is designing a new on-line reservation system. They want to add some direct-manipulation features. For example, they would like customers to click a map to specify the departure cities and the destinations, and to click on the calendar to indicate their schedules. List benefits and problems of the new idea compared with their old system, which required the customer to do the job by typing text. Benefits **Problems** 

# Interface-Building Tools

Visual Thinking and Icons

- The visual nature of computers can challenge the first generation of hackers
- An icon is an image, picture, or symbol representing a concept
- Icon-specific guidelines
	- Represent the object or action in a familiar manner
	- Limit the number of different icons
	- Make icons stand out from the background
	- Consider three-dimensional icons
	- Ensure a selected icon is visible from unselected icons
	- Design the movement animation
	- Add detailed information
	- Explore combinations of icons to create new objects or actions

## 3D Interfaces

- We live in a 3D world
- Natural interfaces are better
- Therefore 3D interfaces will be the ultimate
- What's wrong with the above?
	- □ Natural interfaces aren't always better!
	- Making the interface simple (thus unnatural) often aids performance
		- Constrains movement
		- Limiting possible actions
	- Depends on application and goal of the user interface
		- Surgery simulation
		- Military simulation (general vs. soldier training)
		- Architecture, education, product design
		- Video games

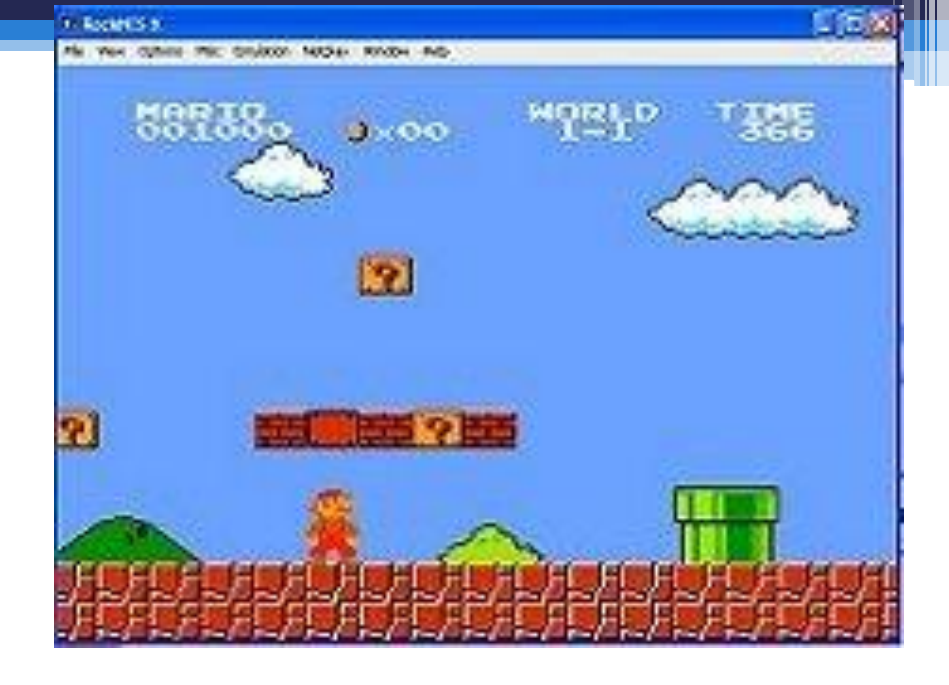

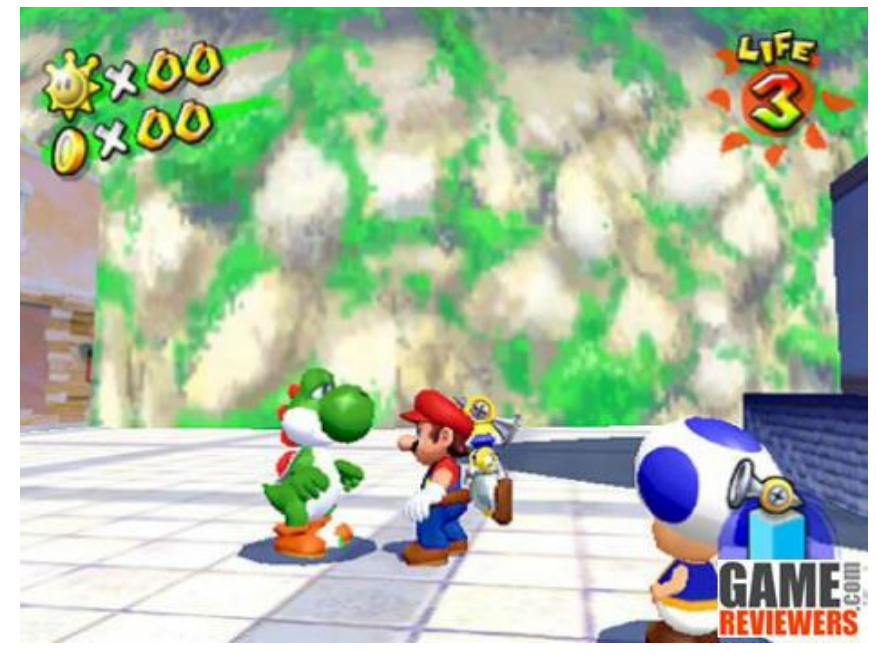

# 3D Interfaces

- What we really want are *enhanced* interfaces
- Give us powers we don't normally have
	- Flying, x-ray vision, teleportation, undo, etc.
- Be careful we don't become overzealous
	- Air traffic control 3D display
	- Library interfaces using a books on shelves (what is it good for? What is it poor for?)
- Hurts performance
	- **Study results:** 3D Bar charts don't help
- So what is helped by 3D?

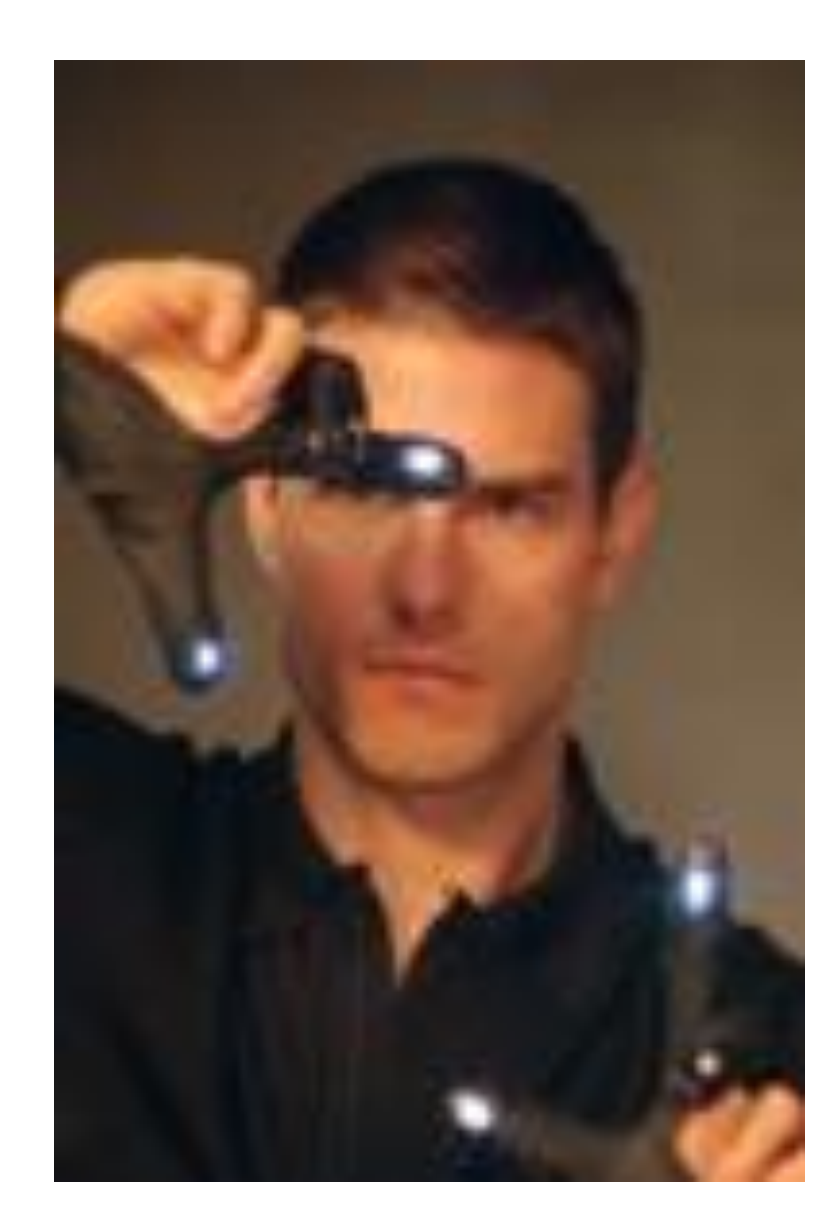

- Social interfaces + 3D can be Good 3D very powerful
	- □ MMORPG (EverQuest)
	- ActiveWorlds
	- The Sims Online

#### **Experiences**

- □ Art gallery
- 3D Desktops
- 3D Web browsing. Sure you can arrange 16 web pages spatially, but why?
- Compromises to provide 3D interfaces might be undermine usability
	- Think RTS games
- Discussion: Is the interface holding back 3D?

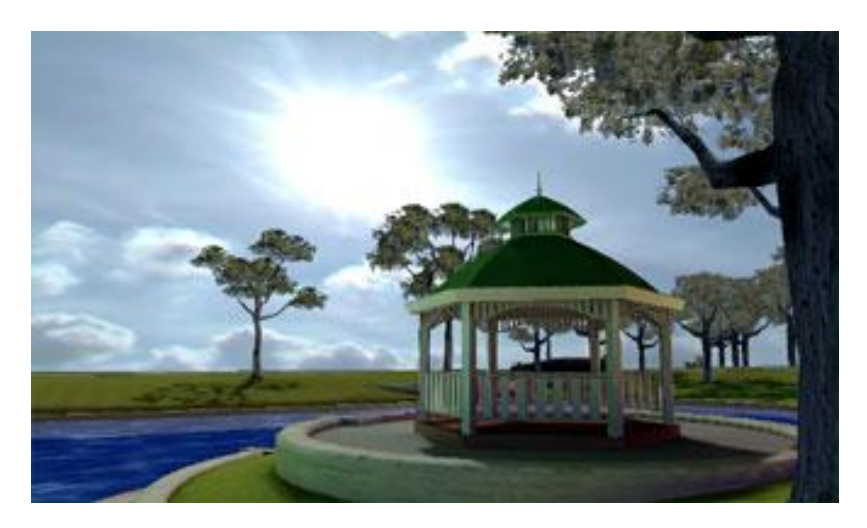

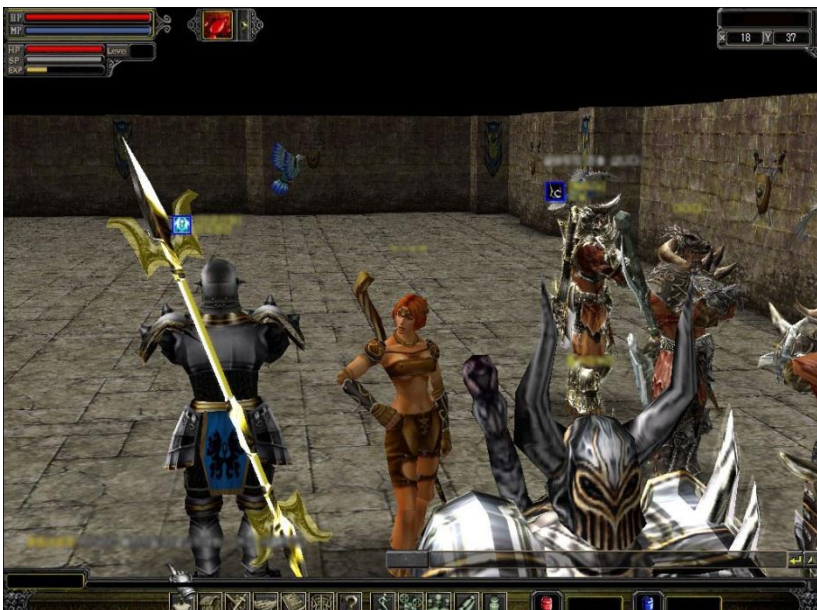

## 3D Desktop

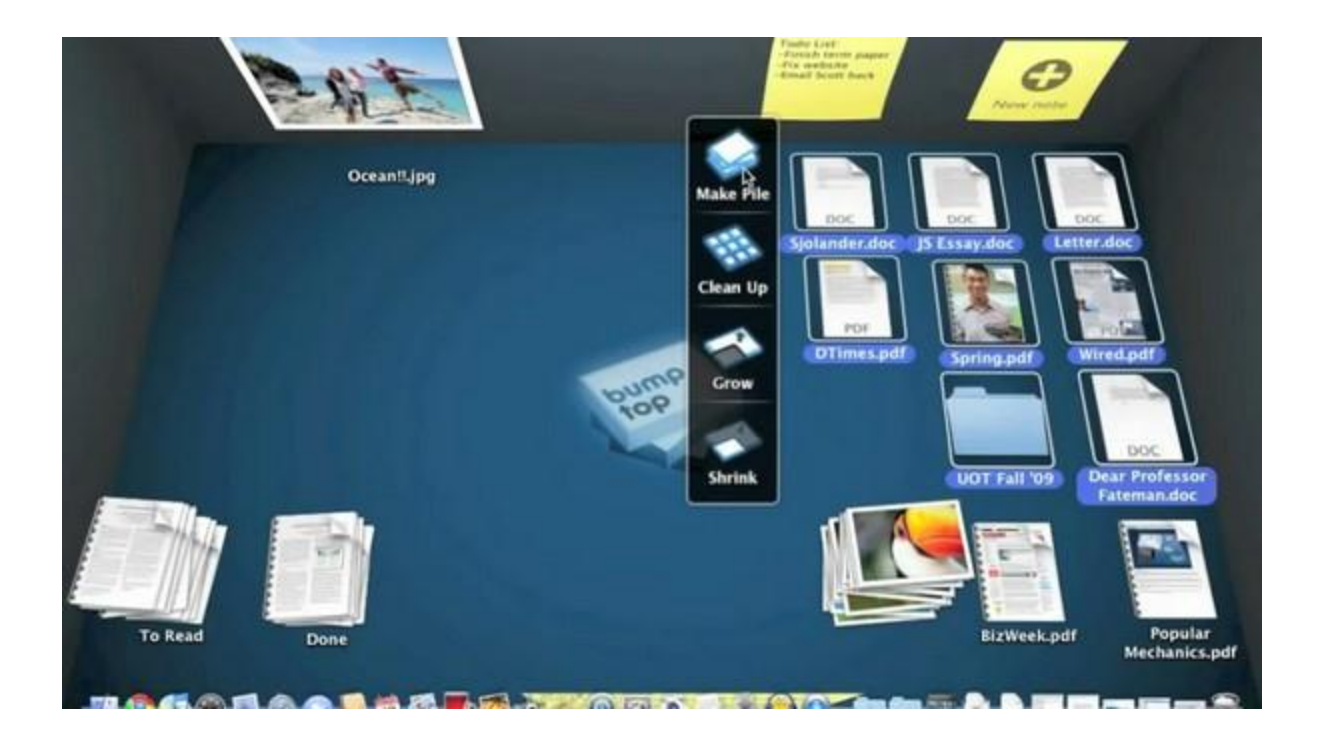

# 3D Interfaces

- Use occlusion, shadows, perspective carefully
	- Improves use of spatial memory (Ark '98)
	- Distracting and confusing
- Minimize navigation steps
- Keep text readable (good contrast, 30 degree tilt max)
- Simple user movement (why lock to a floor?) Descent vs Quake
- Prevent Errors (put in guides to help)
- Simplify object movement (connecting two parts, for example, can be abstracted… most of the time)
- Organize groups of items into alignments that facilitate visual search and recall (allow user choice)

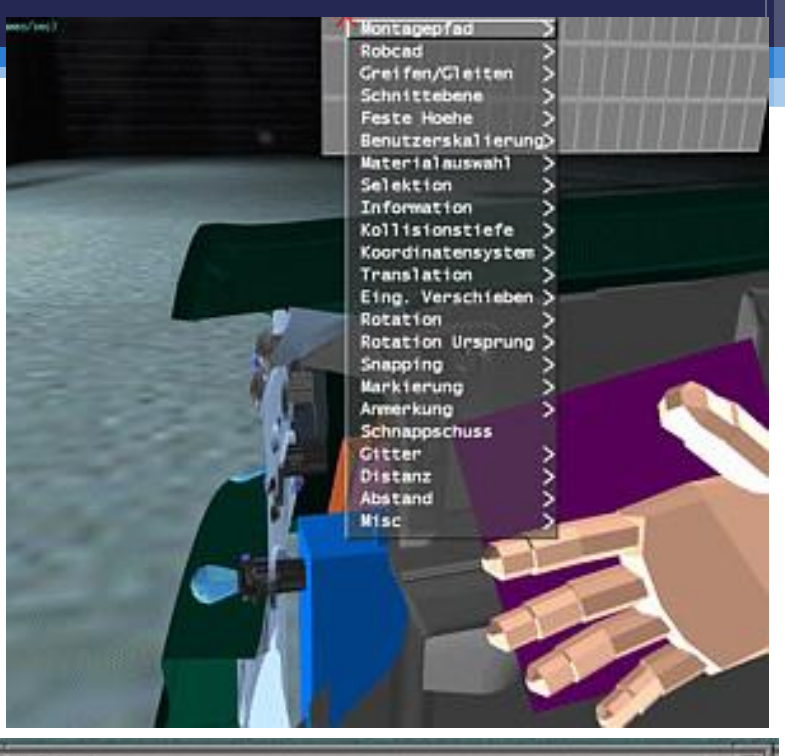

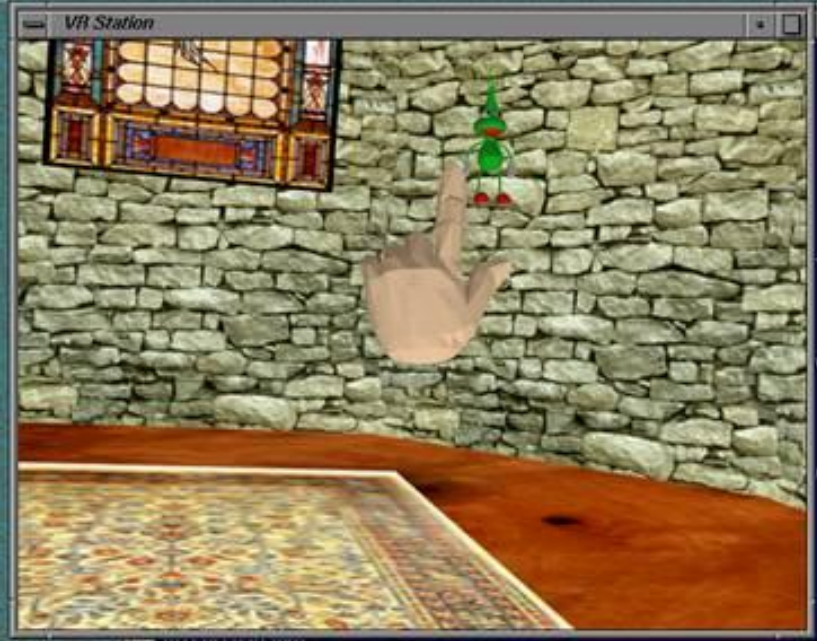

# 3D Interface Development

- 3D can help by:
	- Provide overviews to see big picture
	- Rapid teleportation (context shifts)
	- Zooming (aid disabled)
	- Multiple coordinated views (3dsmax)
	- 3D icons can represent abstract or recognizable concepts

## **Activity**

- Find a UI to accomplish a 3D task.
- Describe the system and explain DM is applied.
	- □ Include a list of objects you can interact with
	- How it provides a global perspective
	- Feedback mechanism
	- □ Interaction mechanism (what does the user do to interact)
	- How well it does/does not accomplish task